# *TARKIO FUND*

*Application to Buy Shares*

**Mail To: Minimum Investment:**

Tarkio Fund **Initial:** \$2,500 Mutual Shareholder Services **Need Help Call:** 8000 Town Centre Drive, Suite 400 (866) 738-3629 Broadview Heights, OH 44147 **1 Registration of Shares (Please Print)** \_\_\_\_\_\_\_\_\_\_\_\_\_\_\_\_\_\_\_\_\_\_\_\_\_\_\_\_\_\_\_\_\_\_\_\_\_\_\_\_\_\_\_\_\_\_\_ \_\_\_\_\_\_\_\_\_\_\_\_\_\_\_\_\_\_\_\_\_\_\_\_\_\_\_\_\_\_\_\_\_\_\_\_\_\_\_\_\_\_ Owner (Individual, Corporation, Trustee or Custodian) Owner's Daytime Phone Number \_\_\_\_\_\_\_\_\_\_\_\_\_\_\_\_\_\_\_\_\_\_\_\_\_\_\_\_\_\_\_\_\_\_\_\_\_\_\_\_\_\_\_\_\_\_\_ \_\_\_\_\_\_\_\_\_\_\_\_\_\_\_\_\_\_\_\_\_\_\_\_\_\_\_\_\_\_\_\_\_\_\_\_\_\_\_\_\_\_ Address Joint Owner (if applicable) \_\_\_\_\_\_\_\_\_\_\_\_\_\_\_\_\_\_\_\_\_\_\_\_\_\_\_\_\_\_\_\_\_\_\_\_\_\_\_\_\_\_\_\_\_\_\_ \_\_\_\_\_\_\_\_\_\_\_\_\_\_\_\_\_\_\_\_\_\_\_\_\_\_\_\_\_\_\_\_\_\_\_\_\_\_\_\_\_\_ City State Zip Joint Owner's Social Security or Tax ID Number \_\_\_\_\_\_\_\_\_\_\_\_\_\_\_\_\_\_\_\_\_\_\_\_\_\_\_\_\_\_\_\_\_\_\_\_\_\_\_\_\_\_\_\_\_\_\_ \_\_\_\_\_\_\_\_\_\_\_\_\_\_\_\_\_\_\_\_\_\_\_\_\_\_\_\_\_\_\_\_\_\_\_\_\_\_\_\_\_\_ Social Security or Tax ID Date of Birth Joint Owner's Date of Birth **2 Investment Information** This investment represents an: Initial investment payable to: Tarkio Fund Amount  $$$ **3. Dividend & Telephone Options** All income dividends and capital gains distributions will be reinvested in additional shares as stated in the Prospectus unless the box below is checked. You elect to have telephone redemption privileges unless you check the box below: Please pay all income dividends and capital gains distributions in cash. I do not want telephone redemption privileges **4. Taxpayer Information** If you do not have a Social Security number or a Taxpayer ID number, you must complete a Form W-8 which is available by calling the above phone number: Citizenship:  $\Box$  U.S. Citizen  $\Box$  Resident Alien  $\Box$  Non-Resident Alien The Internal Revenue Service (IRS) requires each taxpayer to provide a Social Security or Taxpayer Identification Number and to make the following certifications. I certify under penalty of perjury that: 1) The Social Security or Tax ID number stated above is correct. 2) I am not subject to backup withholding because;\* A - The IRS has not informed that I am subject to backup withholding B - The IRS has notified me that I am no longer subject to backup withholding \*If this statement is not true you are subject to backup withholding, cross out line 2

**5 Signature and Agreement**

I/We, the undersigned, have received, printed or downloaded a copy of the current Prospectus of the Tarkio Fund and are purchasing shares in accordance with its provisions. I/We further certify that the undersigned is of legal age and has full legal capacity to make this purchase. The purchase price shall be the net asset value next determined following receipt of the application by the Fund, if the application is accepted. This application cannot be processed unless accompanied by payment. *The IRS does not require your consent to any provision of this document other than the certifications required to avoid backup withholding.*

I/We understand that the Fund is not backed or guaranteed by a bank or insured by the FDIC. I/We authorize the Fund and its agents to act upon instructions (by phone, in writing or other means) believed to be genuine and in accordance with procedures described in the Prospectus. I/We agree that neither the Fund, not the Transfer Agent will be liable for any loss, cost or expense of acting on such instructions. Such entities will employ reasonable procedures to confirm that instructions communicated by phone are genuine and will not be liable for acting upon instructions believed to be genuine.

\_\_\_\_\_\_\_\_\_\_\_\_\_\_\_\_\_\_\_\_\_\_\_\_\_\_\_\_\_\_\_\_\_\_\_\_\_\_\_\_\_ \_\_\_\_\_\_\_\_\_\_\_\_\_\_\_\_\_\_\_\_\_\_\_\_\_\_\_\_

\_\_\_\_\_\_\_\_\_\_\_\_\_\_\_\_\_\_\_\_\_\_\_\_\_\_\_\_\_\_\_\_\_\_\_\_\_\_\_\_\_ \_\_\_\_\_\_\_\_\_\_\_\_\_\_\_\_\_\_\_\_\_\_\_\_\_\_\_\_

Signature of Owner Date Date and School and Date Date Date Date Date Date

*TARKIO FUND Application – Page 2*

### **6 Automatic Investment Plan**

YES, I/we want to institute the Automatic Investment Plan.

Permits you to initiate automatic transfers to your Tarkio Fund from your bank, savings and loan, or credit union using the ACH system. You must attach a voided check to this application. Money will be transferred only from the account indicated on the check. Financial institution account number: \_\_\_\_\_\_\_\_\_\_\_\_\_\_\_\_\_\_\_\_\_\_\_\_, phone number: \_\_\_\_\_\_\_\_\_\_\_\_\_\_\_\_\_\_\_\_\_\_\_\_\_\_\_\_\_\_\_\_

AMOUNT \$\_\_\_\_\_\_\_\_\_\_\_\_\_\_\_ (MINIMUM \$100)

FREQUENCY:

 $\square$  MONTHLY  $\square$  QUARTERLY

 $*$ ACH TRANSFERS WILL BE PROCESSED ON THE  $20^{TH}$  OF EACH MONTH IF THE  $20^{TH}$  falls on a weekend or holiday it will be processed on the first BUSINESS DAY THERE AFTER.

It is understood that this authorization may be terminated by me/us at any time by written notification to Tarkio Fund. The termination request will be effective as soon as Tarkio Fund has had reasonable time to act upon it.

#### **7 Duplicate Confirmations and Statements**

Please send duplicate confirmations and statements to:

FRONT STREET CAPITAL MANAGEMENT, INC. PO BOX 9168 MISSOULA MT 59807

IF BROKER-DEALER/ADVISOR: REP NAME: BRANCH/REP #:

PHONE:

# **Tarkio Fund COST BASIS ELECTION FORM**

### **Mandatory Cost Basis Reporting Requirement**

On October 12, 2010, the Internal Revenue Service (IRS) released the final mandatory cost basis regulations. These regulations were enacted as a result of the Economic Stabilization Act of 2008. As part of the new regulations, brokers and mutual fund companies are now required to provide cost basis reporting to the IRS.

Below is a list of cost basis methods available to you. Please select your preferred reporting method, sign and return with your account application. You may select only **ONE** option. If you do not return this form, the default method of AVERAGE COST will be assigned to your account.

### **IF YOU WOULD LIKE TO ELECT AVERAGE COST AS YOUR COST BASIS METHOD, THERE IS NO NEED TO RETURN THIS FORM WITH YOUR APPLICATION.**

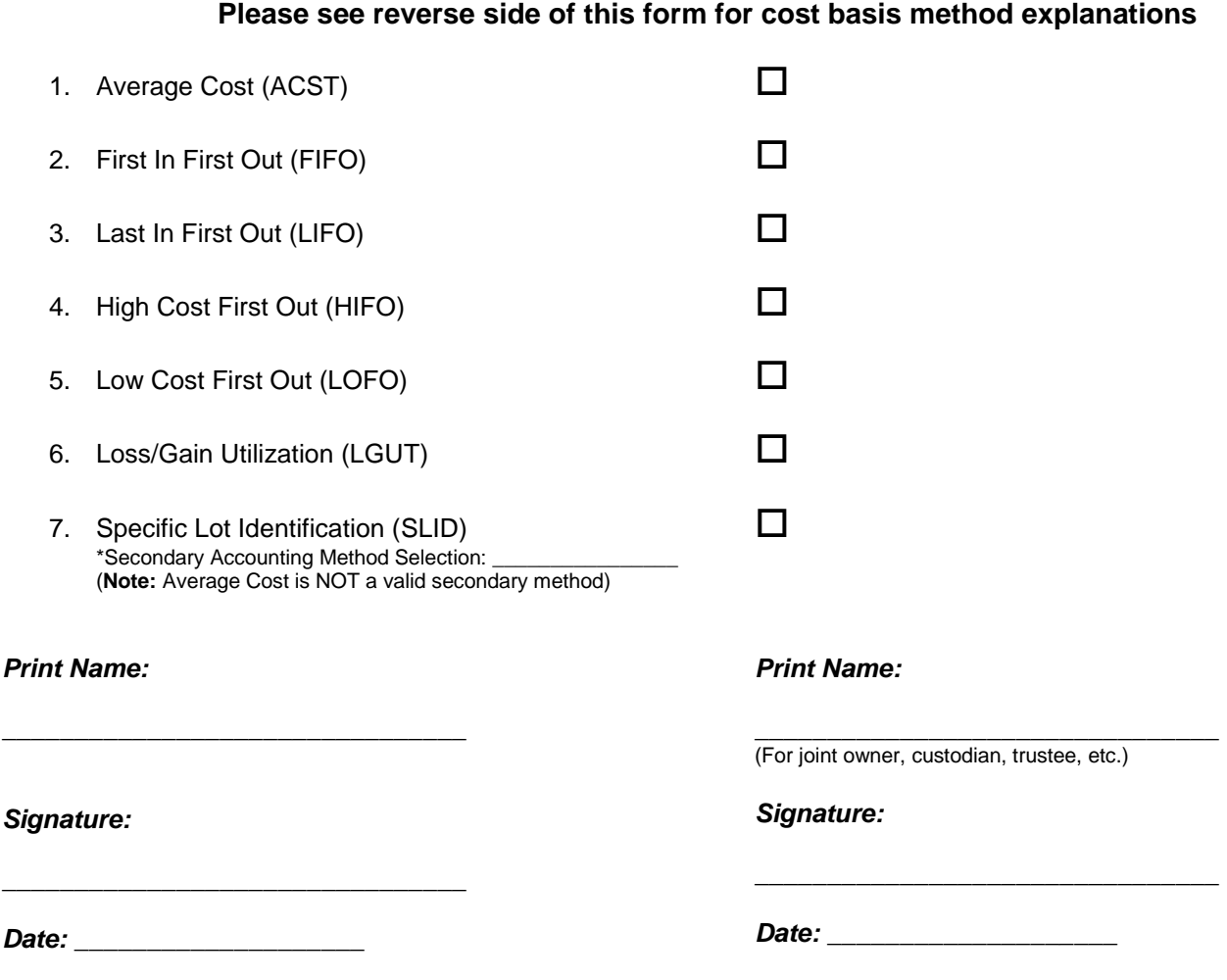

Tarkio Fund | 8000 Town Centre Drive | Suite 400 | Broadview Heights, OH 44147

## **COST BASIS METHODS**

**Average Cost (ACST) –** A method for valuating the cost of covered shares in an account by averaging the effect of all covered transactions in the account. The gain/loss is calculated by taking the cumulative dollar cost of the covered shares owned and dividing it by the number of covered shares in the account. Non-covered securities are calculated separately from covered securities and are not reported to the Internal Revenue Service.

**First In First Out (FIFO) –** A standing order to sell the oldest shares in the account first.

**Last In First Out (LIFO) –** A standing order to sell the newest shares in an account first.

**High Cost First Out (HIFO) –** A standing order to sell shares purchased at the highest cost first.

**Low Cost First Out (LOFO) –** A standing order to sell shares purchased at the lowest cost first.

**Loss/Gain Utilization (LGUT) –** A method that evaluates losses and gains then strategically selects lots based on that gain/loss in conjunction with a holding period.

**Specific Lot Identification (SLID) –** The shareholder needs to designate which specific shares to redeem when placing their redemption request. Please note that Average Cost cannot be used as a secondary accounting method. The secondary accounting method will only be activated if the lots chosen are no longer available.